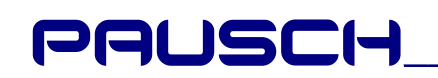

# **Prüfgerät CHECKIT**

## **Wofür**

Mit diesem Gerät kann rasch die **Funktion** unserer modularer Temperaturregler (DIGISOL, SOLRX, KOMBISOL, CTK, DIGIFAT) getestet werden.

## **Funktion**

Es simuliert eine **Beckentemperatur von 25.0°**C und eine **Kollektortemperatur von 30.0°C**. Die Relaisausgänge schalten **Glimmlampen**.

# **So wird geprüft**

#### **Vorbereitung:**

- 1. Prüfgerät ausschalten
- 2. Prüfgerät mit dem mitgelieferten Netzkabel anstecken
- 3. Proband in den Sockel stecken.
- 4. Prüfgerät einschalten  $\rightarrow$  die grüne **BETRIEB**-Lampe am Probanden muß leuchten

#### **Wahlschalter testen:**

- 5. Proband auf AUS schalten  $\rightarrow$  Proband muß **ausschalten**.
- 7. MAX- bzw. SOLL-Temperatur auf den Maximalwert drehen.
- 6. Proband auf HAND schalten ! Proband muß **einschalten**.

#### **Regler testen:**

Nur bei Solarreglern:

- 8. DIFF-Temp über 5°C stellen  $\rightarrow$  Proband muß ausschalten. DIFF-Temp unter 5°C stellen  $\rightarrow$  Proband muß einschalten.
- 9. MAX- bzw. SOLL-Temp unter  $25^{\circ}$ C stellen  $\rightarrow$  Proband muß ausschalten. MAX-Temp über 25°C stellen  $\rightarrow$  Proband muß einschalten.

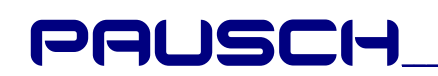

#### **Anzeige testen:**

- Für DIGISOL:
- 10. Anzeige auf BAD stellen  $\rightarrow$  ca. 25°C muß am LCD erscheinen. Anzeige auf KOL stellen  $\rightarrow$  ca. 30°C muß am LCD erscheinen.
- Für DIGIFAT:
- 11. Anzeige auf IST stellen  $\rightarrow$  ca. 25°C muß am LCD erscheinen. Anzeige auf ZUS stellen  $\rightarrow$  ca. 30°C muß am LCD erscheinen.

Wenn der Proband alle **Tests besteht**, ist er **in Ordnung**. Der Fehler muß dann bei anderen Anlagenteilen gesucht werden.

## **Andere Fehler der Anlage:**

#### **Sockelkontakte:**

Die Federkraft der Sockelkontakte kann verbessert werden, wenn Sie vorsichtig senkrecht auf die Oberseite der Kontakte drücken. Der "Bauch" wird dadurch größer.

#### **Temperaturfühler:**

Wenn ein (geprüftes) DIGISOL oder DIGIFAT bei der Hand ist, stecken Sie es in den Sockel der nichtfunktionierenden Anlage. Wenn es völlig falsche oder keine Temperatur anzeigt, liegt der Fehler bei den Temperaturfühlern. Steht kein DIGISOL oder DIGIFAT zur Verfügung, können die Temperaturfühler mit einem Widerstandsmeßgerät geprüft werden.

Die Fühler müssen bei folgenden Temperaturen folgende Widerstandswerte aufweisen:

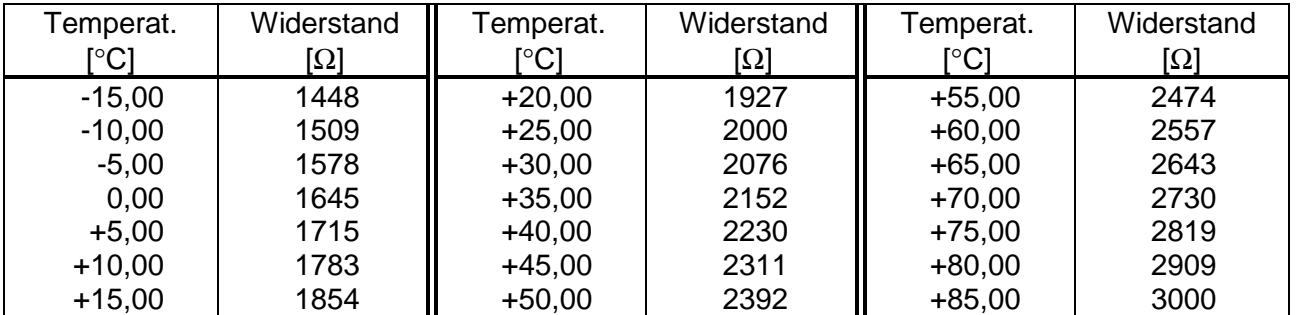

Führen Sie alle Messungen direkt an den Sockelklemmen durch (ohne Regler). So erfassen Sie auch das Fühlerkabel als Fehlermöglichkeit.

**CHECKIT Manual.doc**

Wenn die Temperaturfühler-Tests einen Fehler zeigen, schließen Sie den vermeintlich defekten Fühler direkt am Sockel an. Wenn es dann funktioniert, ist die Fehlerursache das Fühlerkabel. Marder und Krähen können Kabel durchbeißen.

Wenn der Fühler selbst defekt ist, und er im Freien montiert ist, prüfen Sie, ob ein geschirmtes Fühlerkabel FKS **ENTERN Verwendet wurde. Ist die Schirmung auf min. einer Seite mit Erde** verbunden ? Wenn in der Gegend Gewitter sehr häufig sind, bringen Sie bei den Fühlern den Überspannungsableiter FABLEIT an.

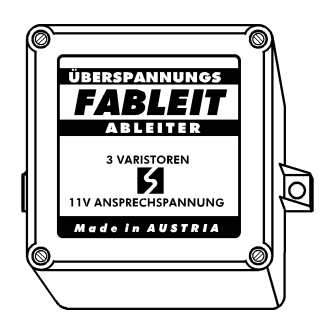